# **magplip**

Marius Gröger

Copyright © Copyright©1995 Marius Gröger, All Rights Reserved.

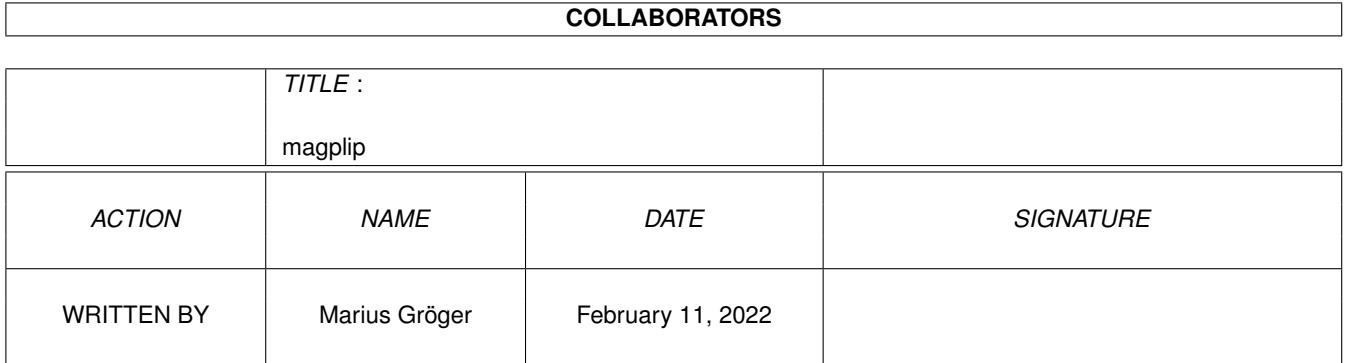

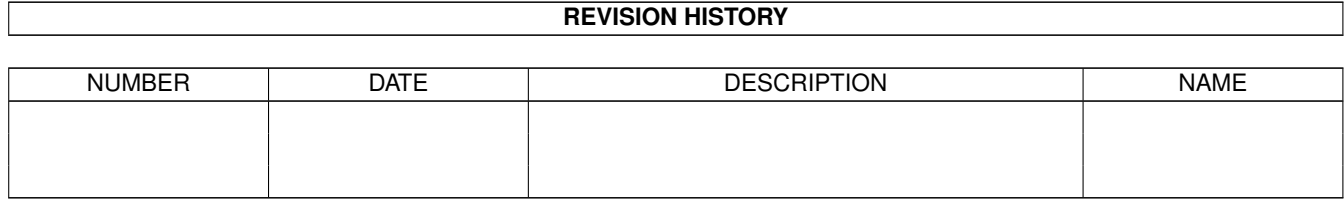

# **Contents**

### [1](#page-4-0) magplip 1 magplip 1 magplip 1 magplip 1 magplip 1 magplip 1 magplip 1 magplip 1 magplip 1 magplip 1 magplip 1 magplip 1 magplip 1 magplip 1 magplip 1 magplip 1 magplip 1 magplip 1 magplip 1 magplip 1 magplip 1 magplip 1

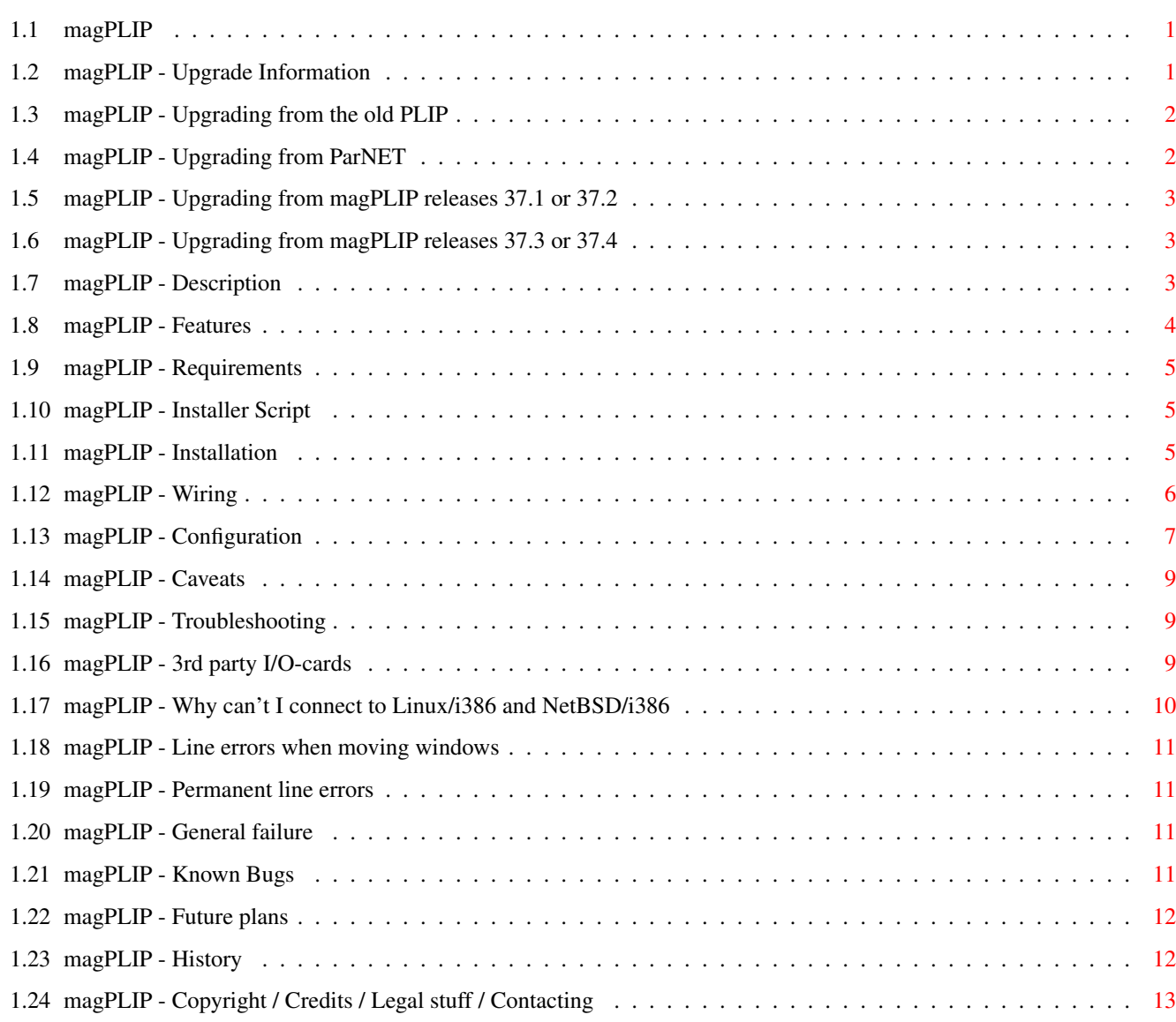

# <span id="page-4-0"></span>**Chapter 1**

# **magplip**

# <span id="page-4-1"></span>**1.1 magPLIP**

magPLIP - SANA II device driver parallel IP - Written by Marius Gröger. This software requires AmigaOS 2.0 (V37) or higher. INTRO Upgrade Information PLEASE READ THIS IF YOU'RE UPGRADING Description Why You need it! Features All in one glance Requirements What you need GETTING STARTED Installation What's needed to be done Wiring The hardware side OPTIONS Configuration Options offered by the configuration file PROBLEMS, QUESTIONS AND CAVEATS Caveats Caution! Troubleshooting Doesn't it work properly? Bugs Known Bugs LAST WORDS Future plans Things I should perhaps lay my hands on History What's been done already Copyright / Authors Legal stuff, credits, my addresses

# <span id="page-4-2"></span>**1.2 magPLIP - Upgrade Information**

Upgrade Information

Please read this section carefully if you have some older revisions of PLIP or magPLIP installed. Especially users who currently work with magPLIP 37.2 or older should take care for some configuration changes.

PLIP 38.xx users should read the complete document from it's top to the end.

Upgrading from the old PLIP Upgrading from ParNET Upgrading from magPLIP releases 37.1 or 37.2 Upgrading from magPLIP releases 37.3 or 37.4

### <span id="page-5-0"></span>**1.3 magPLIP - Upgrading from the old PLIP**

Upgrading from the old PLIP

There might be a little confusion about the various PLIPs floating around. magPLIP was derived from PLIP 38.12 and has virtually been completely rewritten. Today both packages are in no way compatible, only the cable wiring is identical. So you may switch between both networks and check out which one suits your needs at best. If can't make up your mind, I would like to recommend magPLIP to you:

- ·~it is updated quite regularly
- ·~the work of several people coordinated by one guaratees a high level of functionality and fittness for it's purpose
- · it is extensively documented

Don't worry about version numbers. On the Amiga, device driver version numbers should reflect the operating system requirements. As a SANA-II device only needs a 2.04 system, magPLIP sticks to a 37.x version number. I really don't know why the original version used 38.x.

Both the old PLIP and magPLIP retrieve some of their run-time configuration from a preferences file located in the drawer "ENV:Sana2". To avoid any confusion with the old PLIP, I renamed not only the device's name to magPLIP but also the name of this configuration file. Thusly, magPLIP will only try to read the file "ENV:Sana2/magPLIP.config".

# <span id="page-5-1"></span>**1.4 magPLIP - Upgrading from ParNET**

Upgrading from ParNET

ParNET is a stand-alone minimal network that allows to mount remote devices such as floppys, harddisks, etc. on a local machine.

It has nothing to do with any PLIP version ever been made for the Amiga.

ParNET's cable wiring differs from magPLIPs! Don't use ParNET cables with any PLIP version, or your computer's parallel port may be damaged! I highly recommend to de-install ParNET and to install a TCP/IP package such as AmiTCP/IP or AS225R2 and magPLIP. This will also let you do ParNET-style remote device mountings, and in addition it will give you the full power of the world of internet.

# <span id="page-6-0"></span>**1.5 magPLIP - Upgrading from magPLIP releases 37.1 or 37.2**

Upgrading from magPLIP releases 37.1 or 37.2

The configuration file format has slightly changed with release 37.2 regarding the meaning of the TIMEOUT parameter. Additionally, the old parameter ARBITRATIONDELAY is still supported but not longer used.

The TIMEOUT is now a real time value to be given in micro-seconds. This gives the user a better control over the device's timeout behaviour as well as making configuration file copying to other machines easier.

#### <span id="page-6-1"></span>**1.6 magPLIP - Upgrading from magPLIP releases 37.3 or 37.4**

Upgrading from magPLIP releases 37.3 or 37.4

No problems should occur if you already use magPLIP 37.3 or 37.4. The configuration file format has not changed. The documentations has undergone some minor changes, reaching from correcting spelling errors to adding a few new sections. Read it if you have the time to do, ignore it if you are already happy with your set-up.

Note that release 37.4 introduces the ability to use MTUs higher than 8192. The maximum MTU (no pleonasm :-) is now 128KBytes.

# <span id="page-6-2"></span>**1.7 magPLIP - Description**

Description

What is PLIP ?

PLIP means Parallel Line IP, and means to run an IP network over the parallel port of a computer. However, IP is only the most popular sort of network which PLIP may be used for. In fact, as all other SANA II devices it is not bound to a particular protocol stack, and it is quite imaginable to run an Internet protocol and, for instance, an Appletalk protocol over the same line.

To avoid confusion with other PLIP releases which can be found on Aminet I named my version magPLIP, referring to the initials of my name.

1994 saw the last release of the original Amiga PLIP device, which was written by Oliver Wagner and Michael Balzer. I was not fully satisfied with this last release, and so I was happy to have the source code and started rewriting it. The deeper I crept into the source, the more of the original code was thrown out. magPLIP is compatible to the original regarding the cable wiring. However, it is not compatible in the sense that it can communicate with machines that have the old PLIP installed. You need to replace older PLIP-software in order to successfully run magPLIP.

The original documentation of the plip.device published by Oliver Wagner and Michael Balzer reads:

"PLIP is a network device driver conforming to the SANA2 standard. It allows linking of two Amigas using their parallel ports. [...] The complete low level transfer protocol is integrated in the device driver, including port arbitration handshaking and interrupt driven reads. Although the transfer process itself is cpu intensive, the device needs no cpu resources when no transfer is in progress.

PLIP is intended as a low-cost networking solution, since the capabilities of the parallel hardware are somewhat limited. However, it gives much better results than SLIP and leaves the serial port free."

This gives a quick impression what PLIP and magPLIP are intended for.

Support for slow Amigas

My version of PLIP has been written also keeping an eye on the employment of slow, MC68000 based Amigas. (I believe I'm not the only person who wants to blow again a bit of life in his old computer.) It seems to me that the other PLIP releases had some difficulties in this field, mainly arising out of badly chosen system thread priorities.

Starting with release 37.2, the low-level transfer routines are written in assembly language. This gains another 25% speed improvement. The conversion to assembly was done by Jan Kratochvil and Martin Mares.

# <span id="page-7-0"></span>**1.8 magPLIP - Features**

Features

- · Much more line security through machine independent timeout handling
- · Compatible with original wiring
- · MTU configurable up to 128KBytes
- ·~Works fine also with 68000 based systems
- · Slightly changed protocol, allowing to be more flexible and extensible
- · Option to omit CRC checks
- · Much better configurable then the original
- · Major code cleanup, including the removal of assembler fragments, globals, errors
- · Several protocol stacks may use magPLIP simultaneously
- ·~Distributed as Freeware, complete source code is supplied

### <span id="page-8-0"></span>**1.9 magPLIP - Requirements**

Requirements

- · AmigaOS Release 2.04 or better
- ·~A networking package using the SANA-II network device interface. Suitable network packages include AmiTCP/IP, Envoy, and AS225R2.
- ·~2 Amiga computers to be connected via magPLIP. A PC will NOT do as an network node, see here why.

# <span id="page-8-1"></span>**1.10 magPLIP - Installer Script**

Actions taken by the Installer-script

Copy the device code to the proper place:

AmigaShell> copy DEVS/Networks/magplip.device AMITCP:DEVS/Networks/

Then copy the configuration file to it's places:

AmigaShell> copy ENV/Sana2/magPLIP.config ENVARC:Sana2/ AmigaShell> copy ENV/Sana2/magPLIP.config ENV:Sana2/

Finally, you may want to copy the documentation somewhere. Simply drag it's icon where you want to.

# <span id="page-8-2"></span>**1.11 magPLIP - Installation**

Installation

Installing network drivers is really no fun, as you might already know.

Rather than writing an installer script with artifical intelligence I decided to split the installation procedure into the installation of the binaries and a manual part.

The first part is best done by the supplied installer script. If you still want to do the installation manually then follow the steps described herein.

The second part must be done by hand. As I guess the only hands around currently are yours, follow these steps:

I explain here what to do if you want integrate magPLIP in an AmiTCP/IP Release 4 based network. Other network packages and older AmiTCP/IP releases will require similar actions to be done. Please consult the according user manual to find out what you should do in such cases.

On both systems you want to connect, load the file AMITCP:db/interfaces into you favorite text editor. Add the following lines:

magplip0 DEV=AMITCP:DEVS/Networks/magplip.device UNIT=0 P2P NOARP ... WRITEREQ=32 IPREQ=32 magplip1 DEV=AMITCP:DEVS/Networks/magplip.device UNIT=1 P2P NOARP ... WRITEREQ=32 IPREQ=32

Don't type in the ellipsis, instead concatenate the lines to one.

This tells AmiTCP/IP that there are two PLIP devices, only one of which you will actually use, however.

To tell AmiTCP/IP which interface you want to use, load the file AMITCP:bin/startnet into you favorite text editor. Search the line where the default value for the parameter "IFACE" is set. It should look like this:

.def IFACE slip0

On one of your systems, change this line into

.def IFACE magplip0

On the other system, change this line into

.def IFACE magplip1

It is of absolutely no matter which one you assign which magplip unit. The only really important thing is that you must use both units, if you use the standard PLIP wiring as introduced by the orignal authors, and which I recommend for compatibility reasons and safety.

It is possible that PLIP doesn't immediately work correctly ith your system configuration. If this is the case, please read the Configuration section. There you will find a lot of items you may use to adapt PLIP to your system.

# <span id="page-9-0"></span>**1.12 magPLIP - Wiring**

Wiring

In order to establish the physical connection between your Amigas, you will have to create a special wire. Do this very carefully, as a little fault may destroy your parallel port hardware.

On all Amiga models except the Amiga 1000 you need a male DB25

connector.

On an Amiga 1000 you need a female connector.

The cable length should not exceed 4 meters.

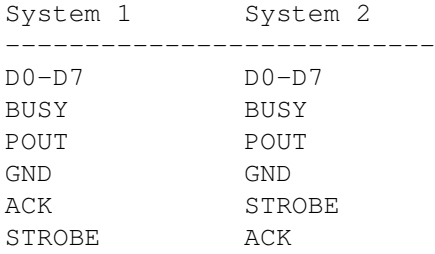

You can look up the pin assignment in your Amiga User Manual, Appendix A. Note that this cable differs from ParNet ! Double check before using!

You may also cross the BUSY and POUT lines, in this case you must use the same magPLIP unit on both sides. However I don't recommend this, as you gain nothing by this.

# <span id="page-10-0"></span>**1.13 magPLIP - Configuration**

Configuration of magPLIP

After being started, magPLIP reads it's configuration file located in ENV:Sana2/magPLIP.config. This file should consist of a single line on which the following standard AmigaDOS template is applied:

TIMEOUT/K/N,PRIORITY=PRI/K/N,MTU/K/N,BPS/K/N,RETRIES/K/N, SENDCRC/S,CD=COLLISIONDELAY/K/N,AD=ARBITRATIONDELAY/K/N

TIMEOUT (optional keyword argument / number)

PLIP polls the parallel port while transmitting or receiving any data byte. This value lets you specify after how much micro-seconds any transfer should be considered to be failed. magPLIP will abort it immediately and report a line error to the upper network layer (e.g. AmiTCP/IP). This parameter is good toy for peoply tracking down network errors.

Defaults to 500000  $\mathfrak{m}{\mu}$ \$s = ½ s. Minimum is 500 \$\mathrm{\mu}\$s. Maximum is 999999 \$\mathrm{\mu}\$s.

PRI=PRIORITY (optional keyword argument / number) Priority of the PLIP server task. A high value will decrease response times for communication. On 68000 based systems this should be a higher value than 20, otherwise some intuition actions such as window movement could make the driver miss packets.

Defaults to 0. Minimum is -128. Maximum is 127.

MTU (optional keyword argument / number) Maximum-Transfer Unit. Must be the same for both communication ends! This value is the largest packet size which can be transmitted in one go. It is important to understand the role of the MTU correctly. The upper network layer (typically an Internet Protocol), is responsible to create a series of packets out of the data which has to be transmitted. Therefore, IP ''knows'' the MTU of the network interface and creates appropriate packets. Choosing the ''right'' MTU depends in some way of your intended application. Simple internet services such as telnet, rsh or ping won't be affected by a large MTU, because the packets which are used for these protocols all fit into 1 or 2 KByte-Packets. However, if you use one system, say, as a file-server using NFS, the Amiga netfs, FTP, or an HTTP server, there will be the need to transfer larger blocks of data. A higher MTU is in this case recommendable. Defaults to 1024. Minimum is 256. Maximum is 128KB. BPS (optional keyword argument / number) A dummy Bit-Per-Second value reported to SANA-2 user when being asked for it. Quite useless, I guess, but left for compatibility. Defaults to 100000. Minimum is 1. Maximum is 2^32-1. RETRIES (optional keyword argument / number) Number of repeations when a arbitration error is detected. Defaults to 32. Minimum is 1. Maximum is 127. SENDCRC (Switch) If you want to send the packets over the line with a CRC checksum, you should set this flag on the side which's packets you want to check. This may be only one both sides. I personally don't use the CRC feature, as all the problems I got so far came due to timeouts, if at all. Don't sending with CRC brings a little speed improvement. Please note that the TCP/IP protocol provides an own checksuming of their data, so only the small frame header added by magPLIP will be transferred without checksum. The chance of data corruption is in my opition quite small. CD=COLLISIONDELAY (optional keyword argument / number) If accidently both sides want start sending at the same time, this situation is considered as a collision. In such cases, both sides stop their attempts to obtain the line. Instead, they will wait a specific time and try again. This parameter lets the user tell the device how long this time should be, measured in micro-seconds. If you experience line errors, you may play a bit with this parameter in

order to fix them. It is important to mention that the collision delay time should be different for the both peer systems, otherwise there would a higher chance for further timeouts. The default values take care for this.

Defaults to 0 \$\mathrm{\mu}\$s for unit 0, 2000 \$\mathrm{\mu}\$s for unit 1. Minimum is 0 \$\mathrm{\mu}\$s. Maximum is 999999 \$\mathrm{\mu}\$s.

AD=ARBITRATIONDELAY/K/N (optional keyword argument / number) This parameter is supported but has no more functionality. You should omit it and don't be bothered by this.

#### <span id="page-12-0"></span>**1.14 magPLIP - Caveats**

Caveats

This section tries to address some known problems.

I will always try to give the user the necessary technical background to understand the problem and, if possible, to include a work-around.

If any user has found a similar problem which is not mentioned in this document, he or she should contact me in order to append it to this section.

magPLIP and intuition

On slow, 68000 based systems the magPLIP server should run at a higher priority than the input task. This way you loose a bit intuition speed during transfers, but you don't get line errors when just moving a window.

# <span id="page-12-1"></span>**1.15 magPLIP - Troubleshooting**

Troubleshooting

This section will try to give some answers to the user, who failed to get magPLIP working with any special hardware- or software-setup.

Why can't I use my 3rd party I/O-card? Why can't I connect to Linux/i386 and NetBSD/i386? I get line errors while moving windows! I permanently get line errors! I can't get this damn think to work at all!

# <span id="page-12-2"></span>**1.16 magPLIP - 3rd party I/O-cards**

Why doesn't magPLIP work with my 3rd party I/O-card (Multiface Card, GVP I/O Extender, ... ) ?

magPLIP accesses the Amiga's parallel port hardware directly. Although this is not the preferred Amiga-way, it is still a legal thing and well supported by the operating system. Should there ever be built a new Amiga, and should it furthermore no longer have a CIA chip inside, the new adapted Kickstart wouldn't grant magPLIP access to a non-existent CIA. The counterpart to direct hardware access is using a standardized Amiga device, parallel.device in this case. Unfortunately the parallel.device is not flexible enough regarding full control over data transfer direction and interrupts. It has never been designed for the purpose of a computer link. So I can't write version that supports any parallel.device. 3rd party I/O-cards usually come with a replacement for the parallel.device in order to embed the card in the system transparently for other software. However, as magPLIP doesn't use the parallel.device it can't work with the extender card.

#### <span id="page-13-0"></span>**1.17 magPLIP - Why can't I connect to Linux/i386 and NetBSD/i386**

Why doesn't magPLIP work with my PC Linux-Box or NetBSD system?

A lot of email has reached me asking why magPLIP doesn't work with Linux or NetBSD. I appreciate this engagement of the users highly.

The situation on the PC side is as follows: Linux offers also a PLIP network device. This device supports also the printer ports of some older PC systems, which were only able to write data on the port but not to read it. The Linux PLIP works around this problem by abusing some non-data lines normally used for control and handshake purposes as data lines. This solution is quite nasty but guarantees usability on all PCs.

The NetBSD OS doesn't yet support any PLIP (correct me if I'm wrong). I have been toying with porting magPLIP to NetBSD/Amiga, but--if this would be done at all--it would still require porting it to NetBSD/i386.

The Amiga PLIP development has been taken a completely different approach, because every Amiga offers a fairly good (means: bidirectional) parallel port.

The questions are:

- · It is not desirable to change magPLIP's wiring and operation generally to the Linux's way; it is however conceivable to have a special magPLIP version.
- · Another solution is to modify the Linux/i386 PLIP to operate in magPLIP mode.
- · A far more interesting question is however: Who will do this? Few people have already signalled their interest in doing the job. Contact me if you want to join this group, and I'll supply you with further information.

### <span id="page-14-0"></span>**1.18 magPLIP - Line errors when moving windows**

I get heavy line errors when dragging windows or screens!

See caveats.

# <span id="page-14-1"></span>**1.19 magPLIP - Permanent line errors**

I get heavy line errors all the time!

There are a lot parameters which influence transmission timing. You find an explanation of the in the configuration section.

- -> Especially the TIMEOUT value's setting is likely to be the key to your problem.
- -> If you changed the COLLISIONDELAY parameter by hand instead of using the default values, did you properly assign different values for both peer systems?

If you use AmiTCP/IP, it may also help to increase the pool of readand write requests in the file AMITCP:db/interfaces by altering the values assigned to the WRITEREQ and IPREQ keywords.

If you use the AmiTCP/IP package, you should use the ping command to track down the error:

AmigaShell> ping [host] or AmigaShell> ping -f [host]

The -f option means "flood" and generates as much packets as possible. Invoked simultaneously on both sides reveals almost any error.

#### <span id="page-14-2"></span>**1.20 magPLIP - General failure**

I can't get this damn think to work at all! -> Check your wiring . -> Did you use both units, magplip0 and magplip1 ? -> Did you update both systems ? See also : Installation Usage

# <span id="page-14-3"></span>**1.21 magPLIP - Known Bugs**

Known Bugs

·~The arbitration is currently not as secure as it should be. If there is anyone interested in things like this, he/she is invited to get in touch with me in order to work it out.

If you know further bugs, contact me .

# <span id="page-15-0"></span>**1.22 magPLIP - Future plans**

Future plans

Perhaps I will implement some more features:

- · Some people are currently modify the Linux/i386 PLIP interface driver to provide a magPLIP compatibility mode
- · Complete interrupt driven transfer Probably this slows down the thing...
- · Online configuration tool What's up, you GUI/Ys out there? Anybody volounteering for this task?
- If you have further suggestions, contact me.

# <span id="page-15-1"></span>**1.23 magPLIP - History**

Development history of magPLIP

Release 37.5

- · on early startup time the MTU reported to protocol was not yet the customized value but the default setting; At least Envoy had problems with this bug
- · Frame buffer handling is now done dynamically, MTU can be set to values up to 128K. A large MTU increases performance for large data transfers such as in a file-server system.
- · Code more robust against initialization errors
- · ENV: settings are better checked for validity

Release 37.4

- · Some documentation changes
- · minor changes in the transfer code

Release 37.3

- · Timeout handling is now system independent and gives a great improvement to configuration and line security
- · ARBITRATIONDELAY no longer used, but supported for old config-files

Release 37.2

- ·~Performance has been significantly improved due to the transfer routines being rewritten in assembly language
- · internal code cleanups

Release 37.1

·~initial release

Technical history of magPLIP

For more technical details, please refer to the source code. In the header section of each source file, you find the pseudo-keyword \$HISTORY: after which follows the complete revision history of this file.

# <span id="page-16-0"></span>**1.24 magPLIP - Copyright / Credits / Legal stuff / Contacting**

Copyright and author information

magPLIP is

- (C) Copyright 1993-1994 Oliver Wagner, Michael Balzer
- (C) Copyright 1995 Jan Kratochvil & Martin Mares
- (C) Copyright 1995 Marius Gröger All Rights Reserved.

Credits

Surely magPLIP would not be what it is today without so much support of a lot of people. Their questions, discussions, critics and personal improvements have helped making magPLIP today's most stable and fast parallel port SANA-II driver.

Oliver Wagner and Michael Balzer have written the original PLIP device, introducing it to the Amiga. At this point my thanks go to these guys particularly for that they supplied the Amiga community with the source code, too. Even though the current source magPLIP has nearly nothing in common with the original, magPLIP would hardly exist without having been able to peek at the original.

I also want to thank Jan Kratochvil and Martin Mares. They wrote the low-level transfer routines from scratch in assembly language. This way they could shorten magPLIP's round trip times by about 25%.

The technical idea behind the timer.device controlled timeout handling as introduced with release 37.3 is the idea of Martin Mares. Thanks a

lot.

The MTU bug has been pointed out by John Hendrikxs. Some of his questions inspired me also to rewrite the frame buffer handling.

Finally I wish to thank all those who are not mentioned here but supported me with kind comments, questions and critics.

Again, I ask everyone who has suggestions to magPLIP's implementation or even modified versions of magPLIP to tell me, so that I can incorporate them into the distribution.

Legal stuff

This software is freeware. It is provided as-is and is subject to change; no warranties are made. All use is at your own risk. No liability or responsibility is assumed.

It's strictly forbidden to include this archive in any kind of software collection except Fred Fish's AmigaLibrary, Meeting Pearls CD's, Aminet, Aminet CD's and BBS fileareas.

Contact

If you like this software, or have any suggestion how to improve it, or just want to complain about it, feel free to contact me:

Home address: Marius Gröger, Bärstadter Str. 4 65307 Bad Schwalbach (GERMANY)

Internet email addresses: mag@sysgo.de groeger@gundel.zdv.uni-mainz.de i409@informatik.fh-wiesbaden.de